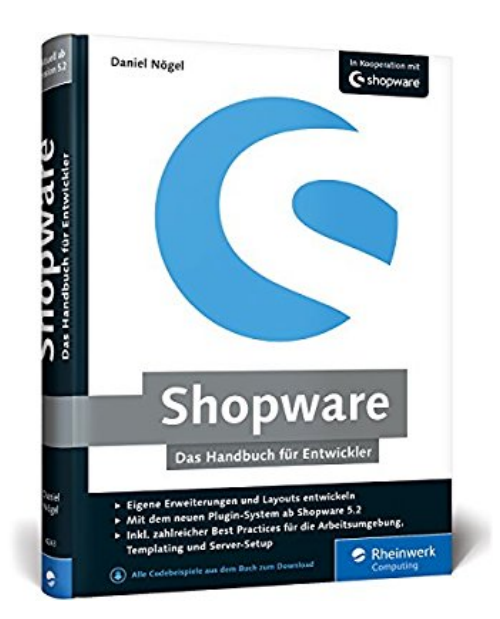

## **Shopware: Das Handbuch für Entwickler. Installation, Konfiguration, Templating, Plugin-Entwicklung u. v. m.**

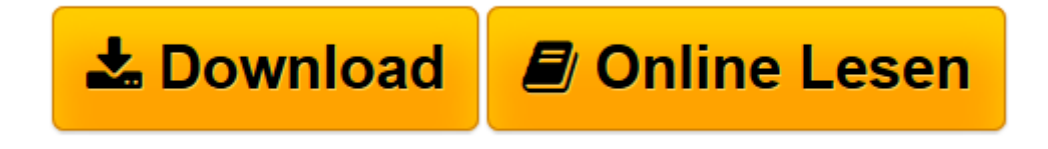

[Click here](http://bookspode.club/de/read.php?id=3836242435&src=fbs) if your download doesn"t start automatically

## **Shopware: Das Handbuch für Entwickler. Installation, Konfiguration, Templating, Plugin-Entwicklung u. v. m.**

Daniel Nögel

**Shopware: Das Handbuch für Entwickler. Installation, Konfiguration, Templating, Plugin-Entwicklung u. v. m.** Daniel Nögel

**[Download](http://bookspode.club/de/read.php?id=3836242435&src=fbs)** [Shopware: Das Handbuch für Entwickler. Installati ...pdf](http://bookspode.club/de/read.php?id=3836242435&src=fbs)

**[Online lesen](http://bookspode.club/de/read.php?id=3836242435&src=fbs)** [Shopware: Das Handbuch für Entwickler. Installa ...pdf](http://bookspode.club/de/read.php?id=3836242435&src=fbs)

## **Downloaden und kostenlos lesen Shopware: Das Handbuch für Entwickler. Installation, Konfiguration, Templating, Plugin-Entwicklung u. v. m. Daniel Nögel**

Galileo Press heißt jetzt Rheinwerk Verlag.Buchrückseite

Shopware installieren und loslegen!Lernen Sie die wichtigsten Funktionen von Shopware aus Entwicklersicht kennen und machen Sie sich mit Backend, Frontend, Artikelkatalog, Kundenverwaltung etc. vertraut.Passen Sie den Shop an und fügen Sie neue Funktionen hinzu!Hier finden Sie alles, was Sie zum Shopware-Templating wissen müssen. Inkl. Responsive Templates. Mit diesem Wissen können Sie als Plugin-Entwickler durchstarten. Angefangen bei den Plugins und dem Shopware-Event-System über Datenbank, Store-Front-Bundles bis hin zu den Core-Klassen. Ein durchgehendes Beispiel hilft Ihnen beim Verständnis.Shopware »Advanced«Auch bei Fragen zur Shopware-API, zur Backend-Entwicklung, Shopware Commands, dem HTTP-Cache, der SEO-Engine oder dem Shopware-Routing finden Sie anschauliche Antworten.

Download and Read Online Shopware: Das Handbuch für Entwickler. Installation, Konfiguration, Templating, Plugin-Entwicklung u. v. m. Daniel Nögel #EKDOSJI8ZUT

Lesen Sie Shopware: Das Handbuch für Entwickler. Installation, Konfiguration, Templating, Plugin-Entwicklung u. v. m. von Daniel Nögel für online ebookShopware: Das Handbuch für Entwickler. Installation, Konfiguration, Templating, Plugin-Entwicklung u. v. m. von Daniel Nögel Kostenlose PDF d0wnl0ad, Hörbücher, Bücher zu lesen, gute Bücher zu lesen, billige Bücher, gute Bücher, Online-Bücher, Bücher online, Buchbesprechungen epub, Bücher lesen online, Bücher online zu lesen, Online-Bibliothek, greatbooks zu lesen, PDF Beste Bücher zu lesen, Top-Bücher zu lesen Shopware: Das Handbuch für Entwickler. Installation, Konfiguration, Templating, Plugin-Entwicklung u. v. m. von Daniel Nögel Bücher online zu lesen.Online Shopware: Das Handbuch für Entwickler. Installation, Konfiguration, Templating, Plugin-Entwicklung u. v. m. von Daniel Nögel ebook PDF herunterladenShopware: Das Handbuch für Entwickler. Installation, Konfiguration, Templating, Plugin-Entwicklung u. v. m. von Daniel Nögel DocShopware: Das Handbuch für Entwickler. Installation, Konfiguration, Templating, Plugin-Entwicklung u. v. m. von Daniel Nögel MobipocketShopware: Das Handbuch für Entwickler. Installation, Konfiguration, Templating, Plugin-Entwicklung u. v. m. von Daniel Nögel EPub